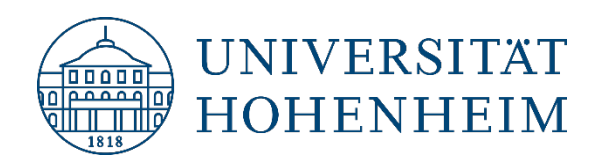

**Kommunikations-, Informations- und Medienzentrum (KIM)**

## E-Mail Android

## Zugriff auf das Hohenheimer E-Mail-Konto

#### Access to the Hohenheim e-mail account

14.08.2023

kim.uni-hohenheim.de | kim@uni-hohenheim.de

# Inhalt / Content

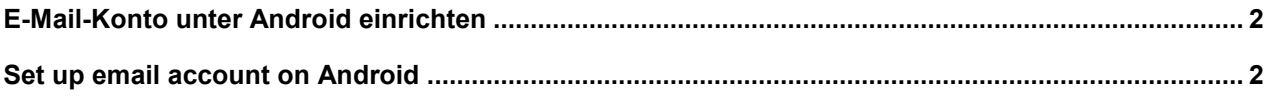

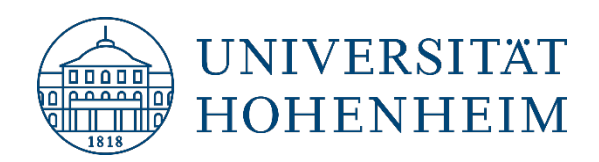

**Kommunikations-, Informations- und Medienzentrum (KIM)**

# <span id="page-1-0"></span>E-Mail-Konto unter Android einrichten

Viele der Mail Apps unter Android stellen keine direkte Verbindung mit dem Mailserver der Universität Hohenheim her, sondern leiten die Anfragen (einschließlich Benutzernamen und Passwort) über Server der App Anbieter. Aus Gründen des Datenschutzes und der IT-Sicherheit sind solche Mail Apps nicht zu empfehlen und laut Benutzungsordnung des KIM auch nicht zugelassen.

Daher nutzen Sie bitte unter Android bitte Webmail [\(https://webmail.uni-hohenheim.de\)](https://webmail.uni-hohenheim.de/). Dieses können Sie auch in einer mobilen Ansicht verwenden.

Nach der Anmeldung mit Ihrem Hohenheimer Benutzerkonto haben Sie Einsicht in E-Mails, Kalendereinträge, Kontakte und Aufgaben. Die Bearbeitung ist ebenso gegeben. Das Verfassen und Senden von E-Mails ist ebenso möglich.

# <span id="page-1-1"></span>Set up email account on Android

Many of the mail apps available on Android do not connect directly to the mail server of the University of Hohenheim, but route the requests (including your username and password) via servers of the app providers. For reasons of data protection and IT security, such mail apps are not recommended and are also not permitted according to the KIM usage regulations.

Instead of E-Mail Apps we recommend the use of webmail (https://webmail.uni-hohenheim.de) on Android devices. Webmail is optimized for mobile devices such as smartphones and tablets. After logging in with your Hohenheim user account, you can view and write e-mails, calendar entries, contacts and tasks.

# Webmail der Universität Hohenheim

- > Häufige Fragen pflegen wir in unsere FAQ-Liste ein: FAQ Webmail
- > Bei Problemen wenden Sie sich bitte an kim-mail@uni-hohenheim.de

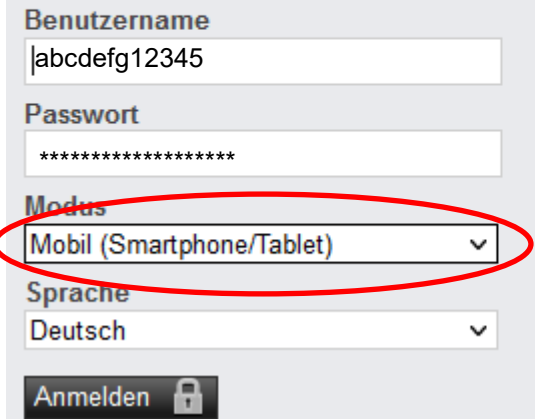

 $\overline{\mathbf{C}}$ 

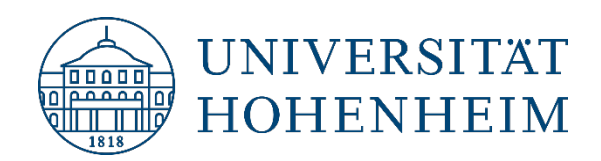

**Kommunikations-, Informations- und Medienzentrum (KIM)**

Sollten unerwartete Probleme auftreten, stehen wir Ihnen gerne am KIM IT-Service-Desk

Biogebäude 1, Garbenstraße 30, 1. UG

per E-Mail unter

kim-it@uni-hohenheim.de

zur Verfügung

Should unexpected problems arise, we'd be pleased to help at

KIM IT-Service-Desk

Biogebäude 1, Garbenstraße 30, 1. Basement

email us at

kim-it@uni-hohenheim.de